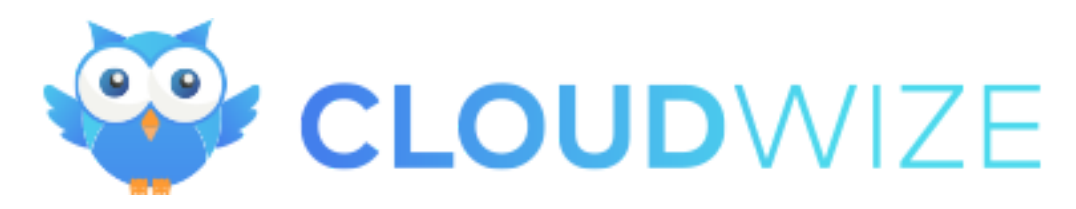

## **Cloudwize compliance report**

Thu Aug 05 2021 10:34:52 GMT+0000 (Coordinated Universal Time)

Cloud Accounts:

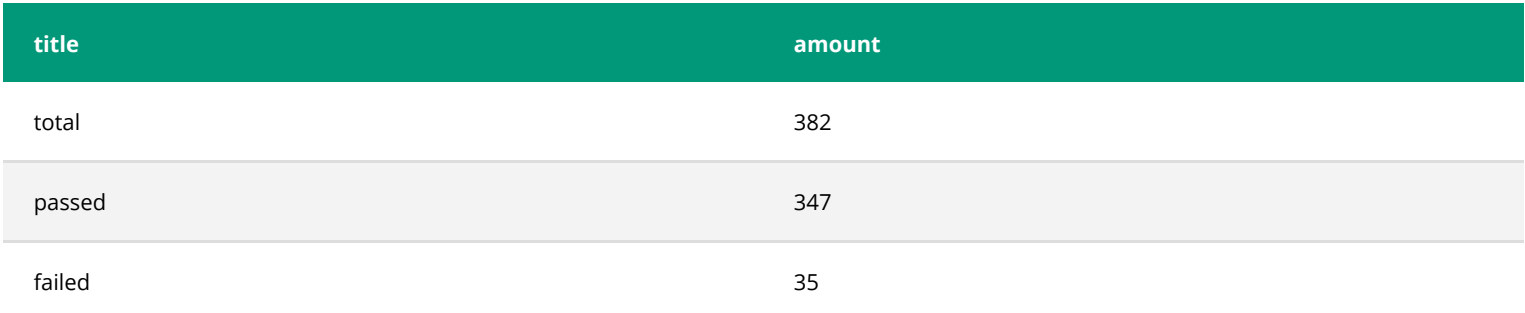

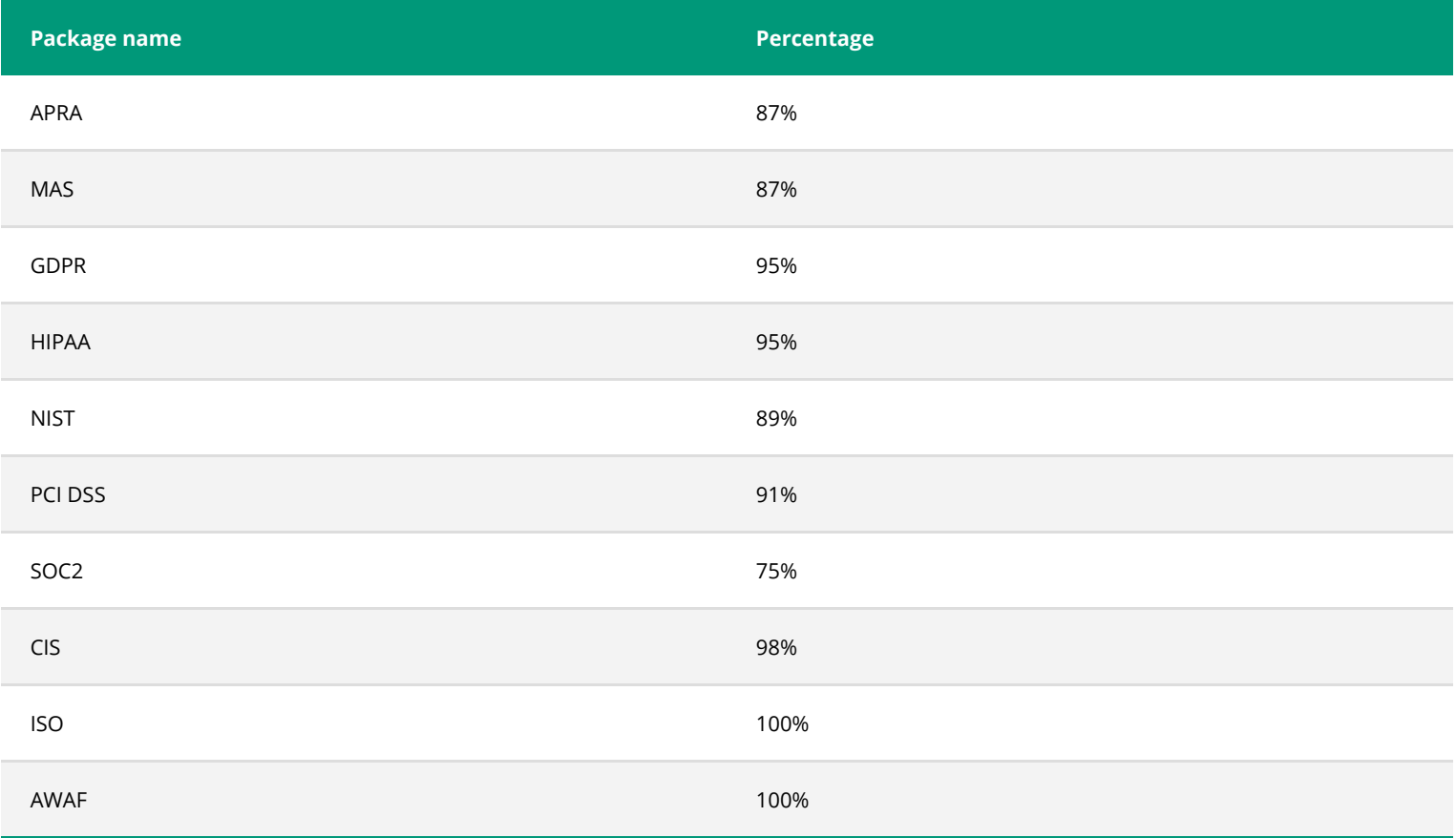

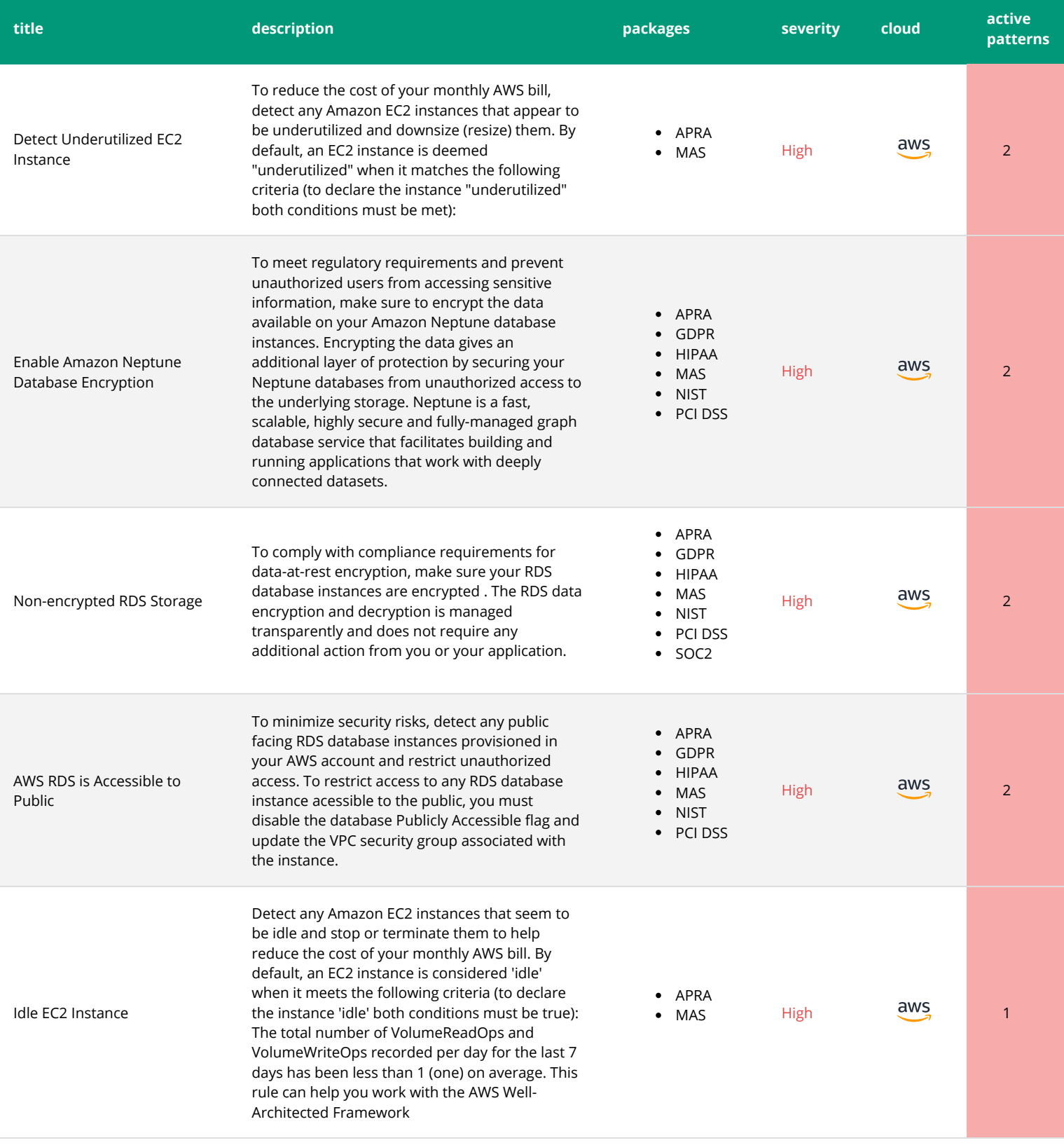

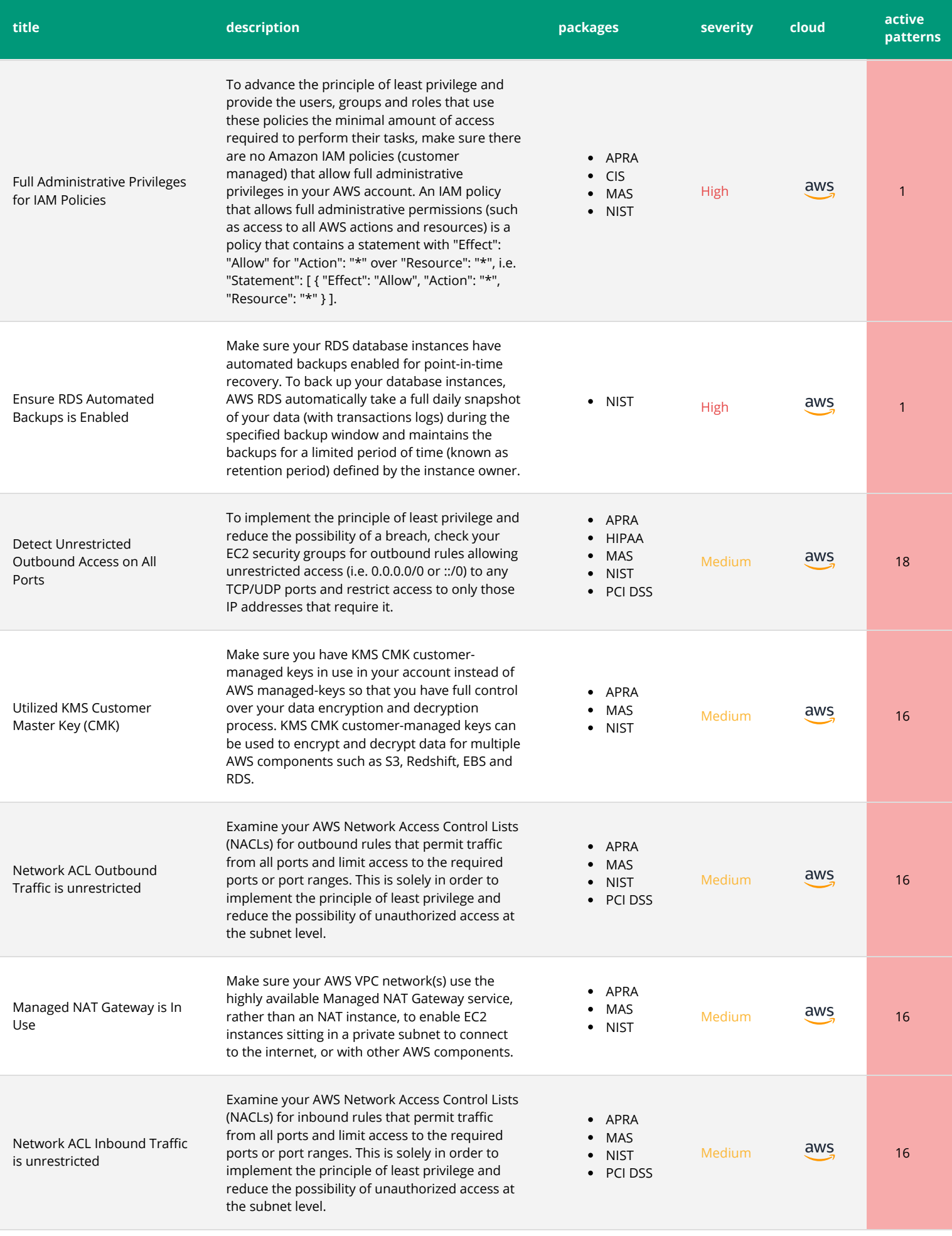

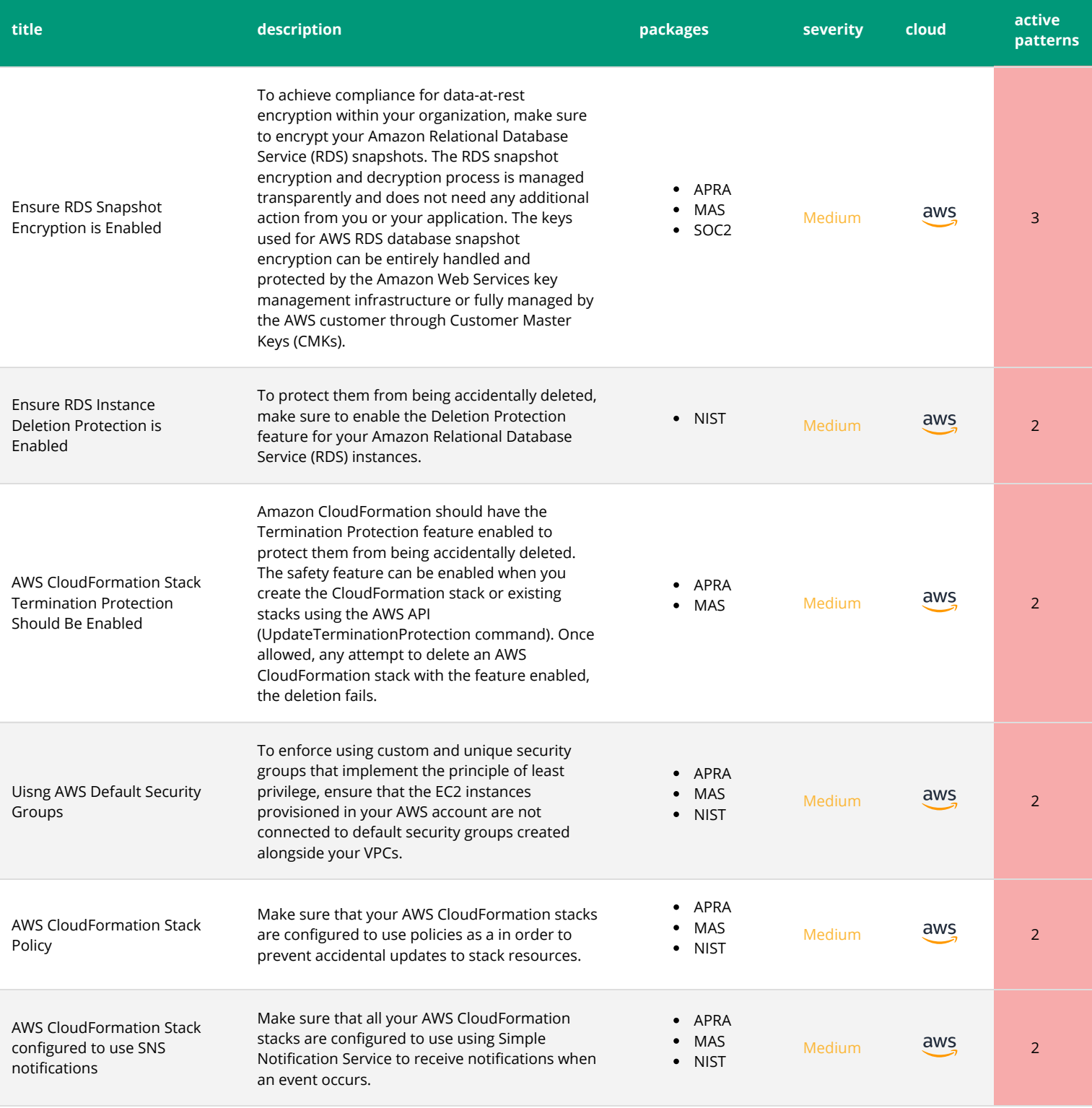

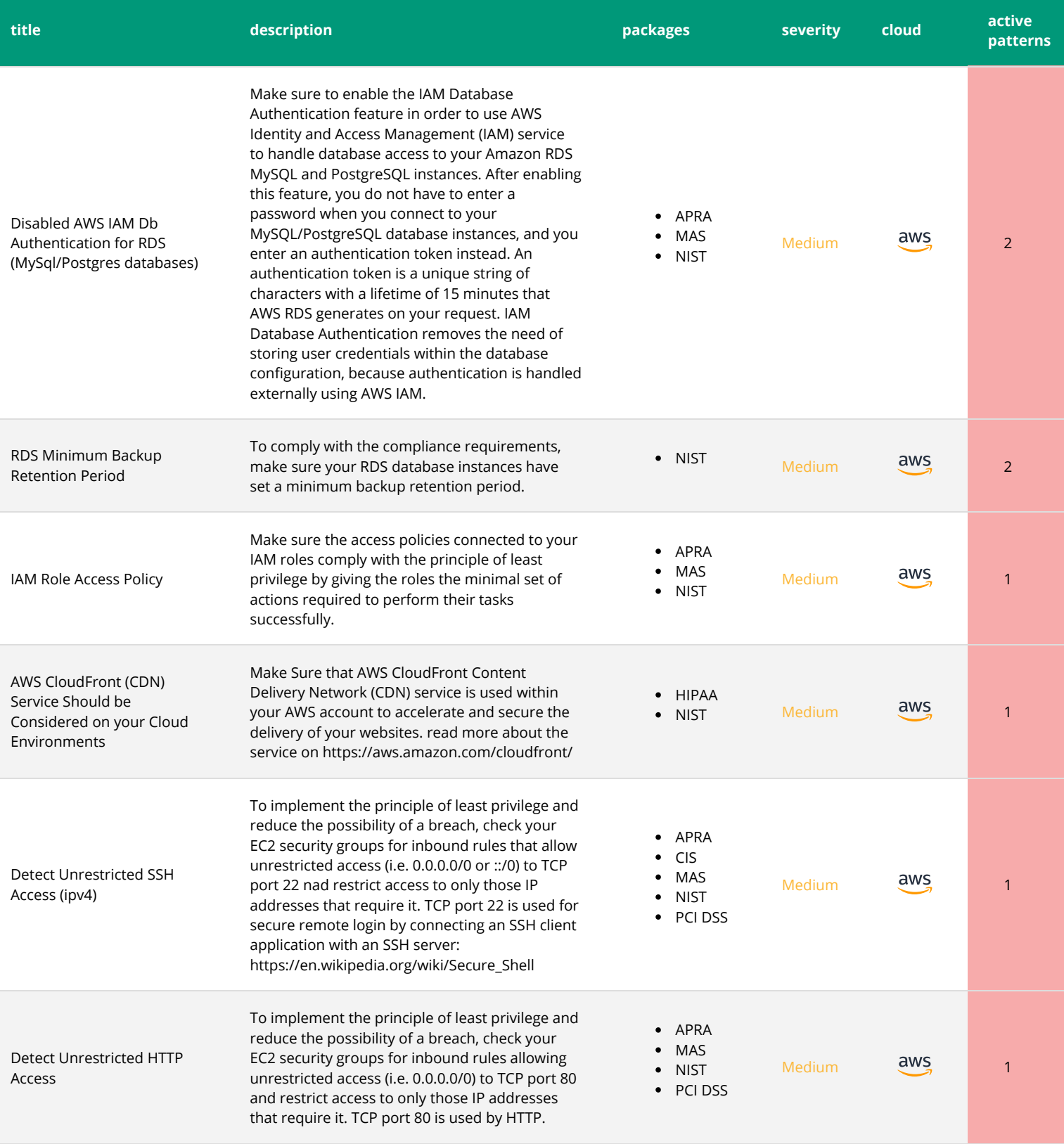

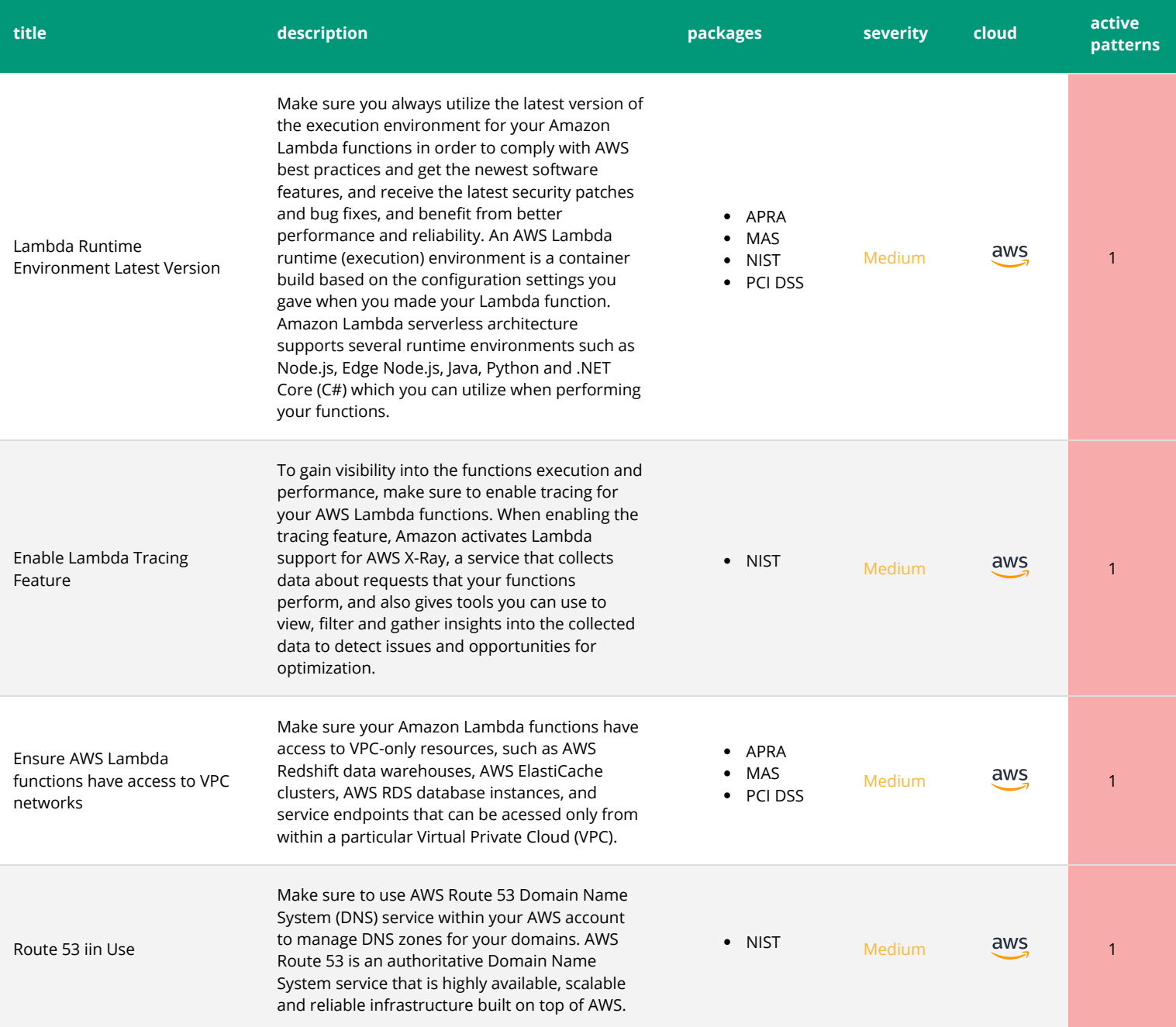

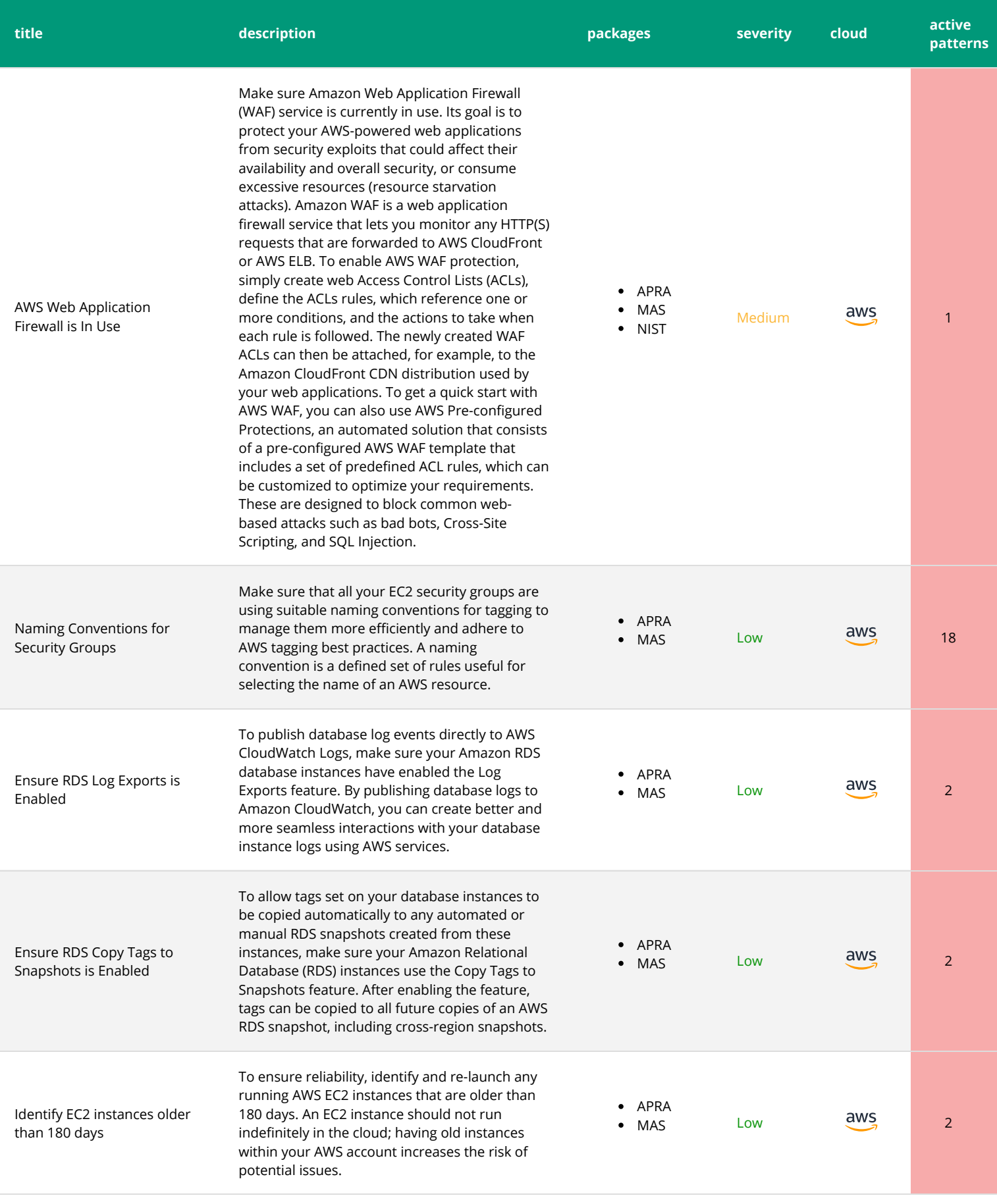

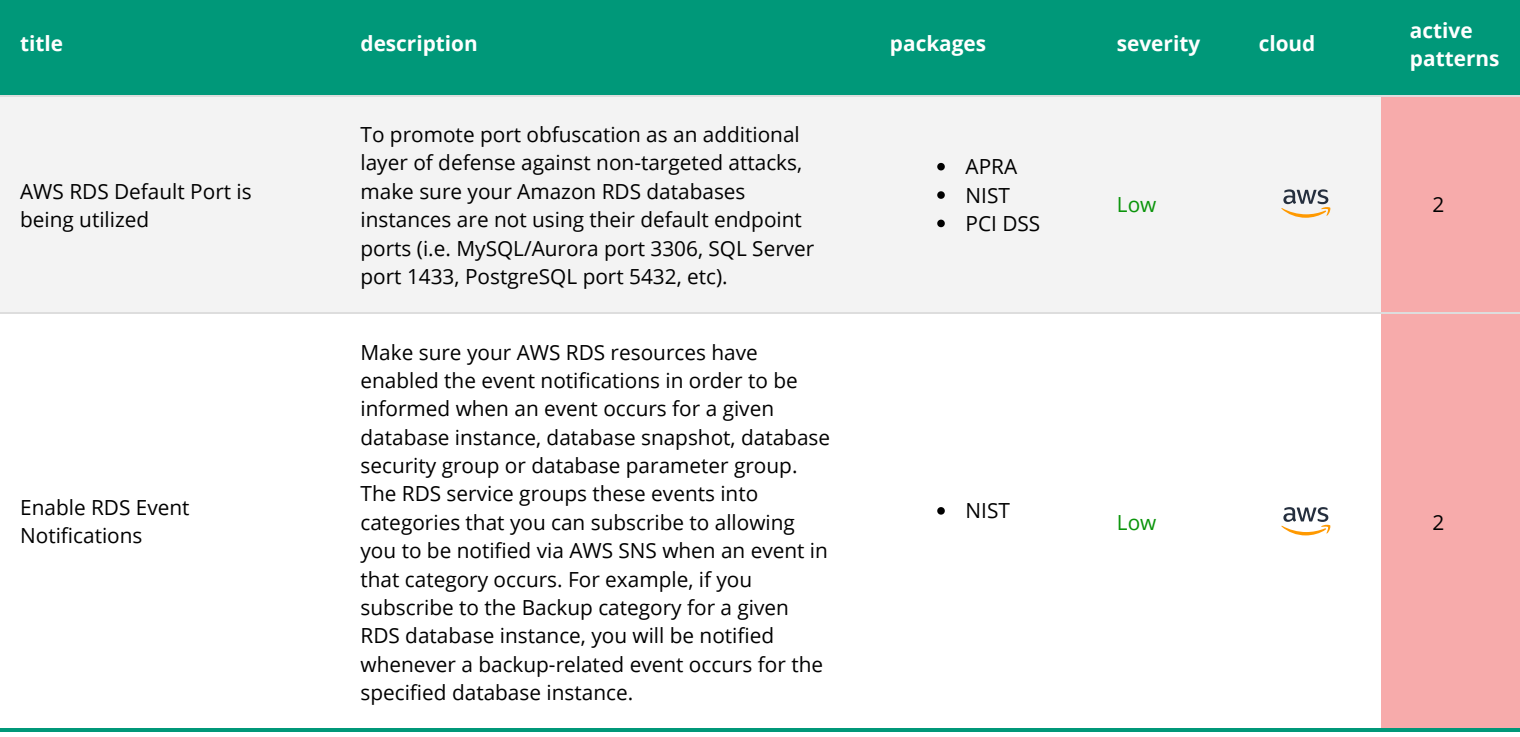